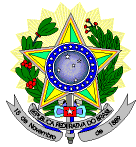

#### **MINISTÉRIO DA EDUCAÇÃO SECRETARIA DE EDUCAÇÃO PROFISSIONAL E TECNOLÓGICA INSTITUTO FEDERAL DE EDUCAÇÃO, CIÊNCIA E TECNOLOGIA DO RIO GRANDE DO NORTE** *CAMPUS* **DE EDUCAÇÃO A DISTÂNCIA –** *CAMPUS* **Natal-EaD DIREÇÃO GERAL**

# **EDITAL Nº 04, DE 31 DE JANEIRO DE 2019**

#### **PROCESSO SELETIVO SIMPLIFICADO PARA CONTRATAÇÃO TEMPORÁRIA DE BOLSISTAS NA FUNÇÃO COORDENADOR DE POLO E PROFESSOR MEDIADOR PRESENCIAL**

O Diretor Geral do Campus de Educação a Distância do Instituto Federal de Educação, Ciência e Tecnologia do Rio Grande do Norte (IFRN), no uso das atribuições conferidas pela Portaria nº. 583/2016, de 20 de abril de 2016, faz saber aos interessados que estão abertas as inscrições para o Processo Seletivo Simplificado para contratação de bolsistas na função de **Coordenador de Polo e Professor Mediador Presencial**.

#### **DAS DISPOSIÇÕES PRELIMINARES**

1. A presente seleção será regida por este edital e será executada pelo Instituto Federal de Educação, Ciência e Tecnologia do Rio Grande do Norte - IFRN - Campus EaD/IFRN, através de Comissão de Seleção local instituída pela Direção Geral do Campus.

#### **DOS REQUISITOS**

- 2. Ter nacionalidade brasileira ou portuguesa e, em caso de nacionalidade portuguesa, estar amparado pelo estatuto de igualdade entre brasileiros e portugueses, com reconhecimento de gozo de direitos políticos, nos termos do § 1º do art. 12 da Constituição Federal.
- 3. Em caso de candidato estrangeiro, este deverá ter visto de permanência em território nacional, que permita o exercício de atividade laborativa no Brasil.
- 4. Estar em dia com as obrigações eleitorais, em caso de candidato brasileiro.
- 5. Apresentar Certificado de Reservista ou de Dispensa de Incorporação, em caso de candidato brasileiro do sexo masculino.
- 6. Cumprir as determinações deste Edital e/ou de outros dispositivos legais a este vinculados.
- 7. Possuírem a formação básica e requisitos mínimos requeridos conforme descrito no quadro I.
- 8. Não estar impedido de receber bolsa no momento da assinatura do Termo de Compromisso do Bolsista.
- 9. Ter disponibilidade para cumprir o horário apresentado no item 41.1, como também atuação nos sábados quando convocado pela coordenação do curso.

#### **DAS VAGAS**

- 10. Este edital contempla 01 (uma) vaga para a função de Coordenador de Polo, 02 (duas) vagas para Professor Mediador Presencial conforme dispostas no QUADRO I – VAGAS/REQUISITOS/ATRIBUIÇÕES.
- 11. As vagas serão preenchidas pelos candidatos com maior pontuação, em ordem de classificação.

# **QUADRO I – VAGAS/REQUISITOS/ATRIBUIÇÕES**

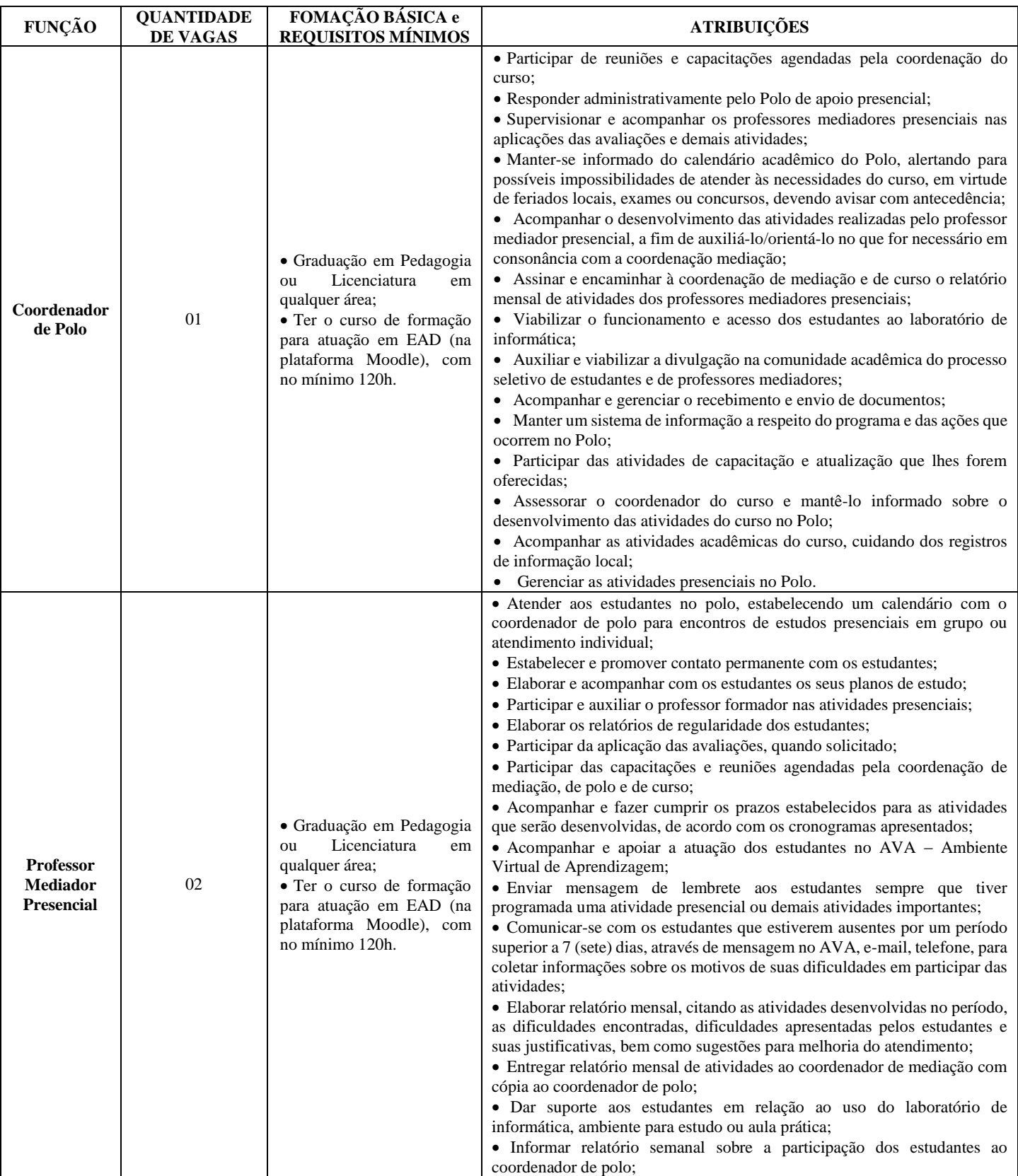

#### **DAS INSCRIÇÕES**

- 12. A inscrição do candidato será feita exclusivamente via INTERNET, no **Portal do Candidato**, por meio do sítio do Sistema Gestor de Concursos (SGC) do IFRN [\(http://processoseletivo.ifrn.edu.br\)](http://processoseletivo.ifrn.edu.br/), no período de **05 de fevereiro de 2019, a partir das 08h00min, a 06 de fevereiro, até 17h00min**, horário local.
- 13. Para se cadastrar no **Portal do Candidato** é **OBRIGATÓRIO** que o candidato possua conta de e-mail ativa. A conta de e-mail é imprescindível para ativação do cadastro do candidato e para o resgate de senha de acesso.
- 14. Não haverá cobrança de taxa de inscrição para o referido processo.
- 15. No **Portal do Candidato** o solicitante terá apenas um único cadastro para gerenciar todas as suas inscrições em editais no IFRN. Para proceder sua inscrição devem ser seguidos os seguintes procedimentos:
	- 15.1. **Caso o candidato ainda não tenha criado seu cadastro**, deverá acessar o sítio do Sistema Gestor de Concursos (SGC) do IFRN [\(http://processoseletivo.ifrn.edu.br\)](http://processoseletivo.ifrn.edu.br/) e realizar os procedimentos I e II, conforme descritos a seguir:

# **I. Criação do Cadastro no Portal do Candidato:**

- a) escolher, no menu superior, a opção **Entrar;**
- b) no formulário de acesso ao sistema escolher a opção **Criar uma nova conta;**
- c) preencher os dados solicitados corretamente e só então escolher a opção **Enviar;**
- d) será enviada uma mensagem para o e-mail cadastrado, no qual, através do link recebido, o candidato **deverá** acessar o sistema e **ativar sua conta de usuário** (o candidato terá o prazo máximo de 2 (duas) horas para realizar a ativação de sua conta, caso contrário, terá que realizar um novo cadastro).

# **II. Inscrição no Processo Seletivo:**

- a) escolher, no menu superior do SGC, a opção **Entrar;**
- b) preencher corretamente seu CPF e senha e confirmar clicando em **Submeter;**
- c) na caixa **Inscrições** selecionar o concurso ao qual deseja concorrer clicando em **Acesse;**
- d) escolher uma das ofertas de curso listados na caixa **Ofertas;**
- e) uma vez escolhido o curso, iniciar a inscrição escolhendo a opção **Realizar inscrição;**
- f) preencher corretamente os dados solicitados e enviar o questionário clicando em **Enviar.**
- 15.1.1. O procedimento anterior irá gerar um número de inscrição e uma tela de confirmação de dados. Leia atentamente todos os dados apresentados e, caso estejam corretos, marque positivamente o campo *Declaro que os dados acima estão corretos* e confirme clicando em *Confirmar os dados acima* (caso alguma informação não esteja correta, retorne para a página de preenchimento do questionário e corrija).

15.1.1.1. A tela de confirmação apresentará os dados informados pelo candidato no momento da inscrição.

- 16. No formulário de inscrição, será obrigatório informar o número de documento de identidade e do CPF **do próprio candidato.**
- 17. No ato da inscrição, será gerado um código de segurança que permite identificar se as informações constantes na página de confirmação de dados são autênticas.
- 18. **Caso o candidato já possua cadastro no SGC, deverá acessar o sítio do Sistema Gestor de Concursos (SGC) do IFRN [\(http://processoseletivo.ifrn.edu.br\)](http://processoseletivo.ifrn.edu.br/) e realizar apenas o procedimento II do item 15.1.**
- 19. O candidato terá direito a realizar apenas uma única inscrição neste Processo Seletivo.
- 20. **O candidato é único e exclusivamente responsável pelas informações prestadas no formulário de inscrição.**
- 21. Após terminar o preenchimento do formulário será apresentada a área da inscrição, onde deve ser selecionada a aba **Upload de Arquivos** e anexar em cada campo específico do formulário de inscrição, **em formato pdf com tamanho limite de 2 MB por arquivo, obrigatoriamente**, cópia de todos os documentos especificados a seguir, além dos especificados no QUADRO III – ESPECIFICAÇÕES DOS TÍTULOS E EXPERIÊNCIA deste edital:
	- a) Documento de identidade com foto;
	- b) Diploma ou certidão (frente e verso) de conclusão do curso que atenda a formação básica constantes no **QUADRO I – VAGAS/REQUISITOS/ATRIBUIÇÕES**;
	- c) Certificado de curso de formação para atuação em EAD (na plataforma Moodle), com no mínimo 120h.
	- d) Se o candidato for servidor do IFRN, **ANEXO III – DECLARAÇÃO DA DIRETORIA/SETOR.**
	- 21.1. Serão considerados documentos de identificação, para efeito de inscrição, um dos documentos a seguir, com: Carteira de Identidade (expedida pelas Secretarias de Segurança Pública ou pelas Forças Armadas, Polícias Militares, Ordens ou Conselhos que, por lei federal, tenha validade como documento de identidade), Carteira Profissional, Passaporte ou Carteira de Habilitação na forma da Lei nº 9.503/97.
	- 21.2. Se apresentar documentos em língua estrangeira, estes deverão estar visados pela autoridade consular brasileira no país de origem e acompanhados da respectiva tradução oficial.
- 22. A anexação ou exclusão de documentos estará disponível para os candidatos APENAS durante o período de inscrição previsto no item 12 deste Edital.
	- 22.1. Não serão aceitos, em qualquer tempo, documentos enviados por meio de e-mail, fax, correios e/ou por procuração.
- 23. Na aba **Upload de Arquivos**, o candidato poderá anexar mais de um arquivo por tipo de documento, identificando-os no campo de observação (Exemplo: Currículo 1 – Especialização; Currículo 2 – Comprovação de atividade profissional).
	- 23.1. Na aba **Upload de Arquivos** o candidato deverá visualizar os documentos enviados, pois serão desconsiderados para pontuação arquivos em condições ilegíveis ou, em casos específicos, o indeferimento de inscrição do candidato.
	- 23.2. A não anexação de qualquer um dos documentos acima discriminados ou a anexação em um campo

diferente do indicado no formulário, implicará no indeferimento da inscrição do candidato.

- 23.3. A documentação que não estiver legível não será considerada, podendo levar o candidato à desclassificação do processo seletivo ou à não pontuação do item classificatório.
- 23.4. As informações que não estiverem devidamente comprovadas não serão consideradas para efeitos de pontuação na avaliação de títulos e experiência.
- 24. **O IFRN não se responsabiliza pela não efetivação da inscrição devido a quaisquer motivos de ordem técnica dos computadores, falhas de comunicação, congestionamento das linhas de comunicação, procedimento indevido do candidato, bem como por outros fatores que impossibilitem a transferência de dados, sendo de responsabilidade exclusiva do candidato acompanhar a situação de sua inscrição.**
- 25. **Sob qualquer pretexto, não será aceita:**
	- 25.1. Inscrição por meio de correspondência postal ou e-mail;
		- 25.2. Complementação de documentação após o período da inscrição, seja eletronicamente ou em papel, para efeitos de inscrição ou prova de títulos.

#### 26. **Será eliminado do Processo Seletivo, sem prejuízo das sanções penais cabíveis, o candidato que, em qualquer tempo:**

- a) cometer falsidade ideológica com prova documental;
- b) utilizar-se de procedimentos ilícitos, devidamente comprovados por meio eletrônico, estatístico, visual ou grafológico;
- c) burlar ou tentar burlar quaisquer das normas definidas neste Edital;
- d) dispensar tratamento inadequado, incorreto ou descortês a qualquer pessoa envolvida no Processo Seletivo; ou,
- e) perturbar, de qualquer modo, a ordem dos trabalhos relativos ao Processo Seletivo.

# **DA SELEÇÃO E DA CLASSIFICAÇÃO**

- 27. **O Processo Seletivo será conduzido por uma Comissão de Seleção designada pela Direção-Geral do**  *Campus* **EaD.**
- 28. **O preenchimento das vagas dar-se-á através de processo classificatório e eliminatório e será realizado por meio de AVALIAÇÃO DE TÍTULOS e de ENTREVISTA.**

28.1. A AVALIAÇÃO DE TÍTULOS é de caráter eliminatório e classificatório, segundo pontuação discriminada a seguir:

# **QUADRO III – ESPECIFÍCAÇÕES DOS TÍTULOS E EXPERIÊNCIA**

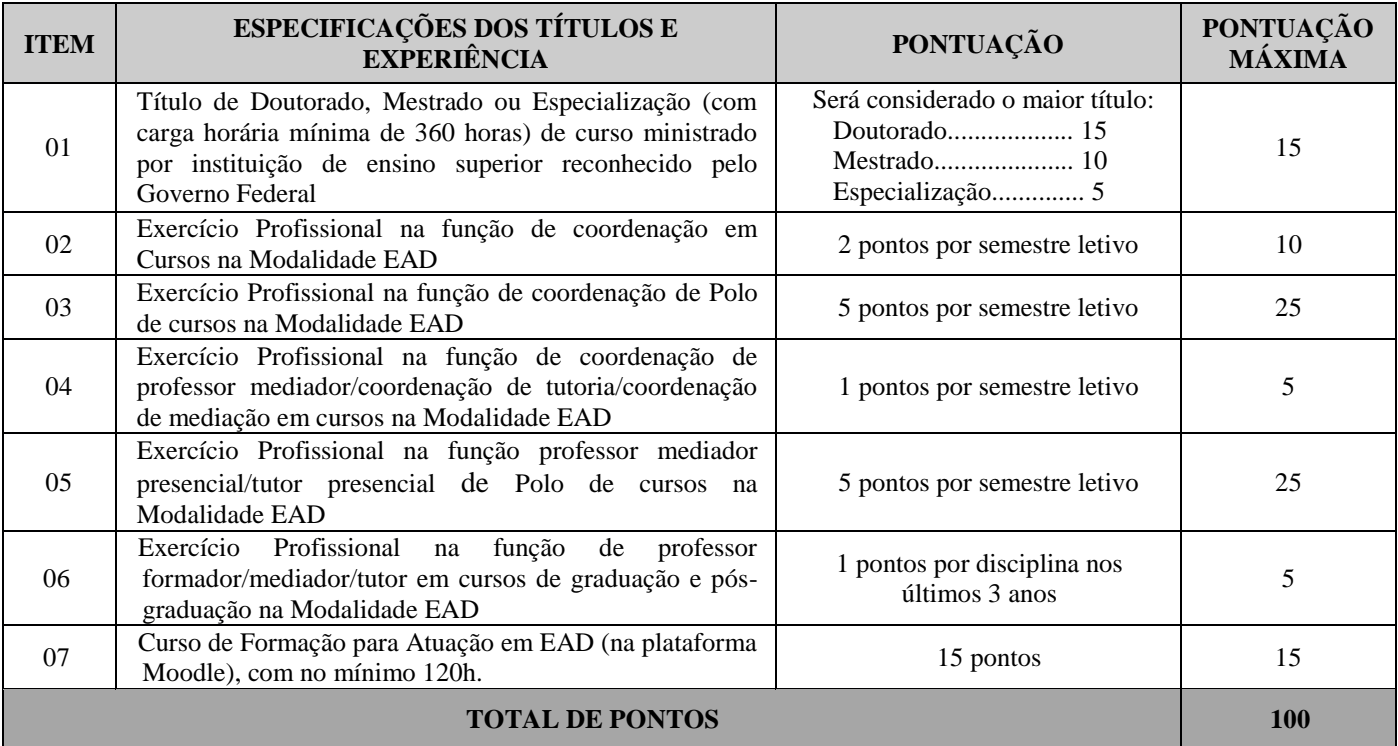

28.1.1. Para comprovação do Exercício Profissional na função de coordenação em cursos na modalidade EAD, só será(ão) aceita(s) declaração(ões) emitida(s) pela(s) instituição(ões) pública(s) ou privada(s) de ensino.

- 28.1.2. Para comprovação do Exercício Profissional na função de coordenação de polo de cursos na modalidade EAD, só será(ão) aceita(s) declaração(ões) emitida(s) pela(s) instituição(ões) pública(s) ou privada(s) de ensino.
- 28.1.3. Para comprovação do Exercício Profissional na função de coordenação de professor mediador/coordenação de tutoria/coordenação de mediação em cursos na Modalidade EAD, só será(ão) aceita(s) declaração(ões) emitida(s) pela(s) instituição(ões) pública(s) ou privada(s) de ensino.
- 28.1.4. Para comprovação do Exercício Profissional na função de professor mediador presencial/tutor presencial de Polo de cursos na Modalidade EAD, só será(ão) aceita(s) declaração(ões) emitida(s) pela(s) instituição(ões) pública(s) ou privada(s) de ensino.
- 28.1.5. Para comprovação do Exercício Profissional na função de professor formador/mediador/tutor em cursos de graduação e pós-graduação na Modalidade EAD, só será(ão) aceita(s) declaração(ões) emitida(s) pela(s) instituição(ões) pública(s) ou privada(s) de ensino, no exercício dos últimos três anos.
- 28.2. A esta etapa caberá interposição de recurso, em data anunciada em calendário disposto no Anexo I e conforme orientações dos itens 32 e 33 deste Edital.
- 28.3. ENTREVISTA é de caráter eliminatório e classificatório, abordará questões sobre conhecimento na modalidade EJA, PROEJA, EAD, Plataforma Moodle e atribuições da função. A pontuação máxima é de 100 (cem) pontos. O candidato que obtiver abaixo de 50 (cinquenta) pontos será eliminado.
	- 28.3.1. Serão classificados para a fase de ENTREVISTA um número máximo de 5 vezes o número de vagas disponibilizadas neste edital.
	- 28.3.2. No caso de empate na última colocação, todos esses candidatos serão convocados para ENTREVISTA.
	- 28.3.3. A ENTREVISTA ocorrerá entre os dias 18 e 22 de fevereiro de 2019, conforme a lista de horários que será divulgada até o dia 15/02/2019.
	- 28.3.4. Por ocasião da entrevista, o(a) candidato(a) deverá apresentar documento de identificação com foto (Carteira de Identidade expedida pelas Secretarias de Segurança Pública ou pelas Forças Armadas, Polícias Militares, Ordens ou Conselhos que, por lei federal, tenha validade como documento de identidade e possibilite a conferência da foto e da assinatura, ou Carteira Profissional ou Passaporte ou Carteira de Habilitação com fotografia, na forma da Lei nº 9.503/97).
	- 28.3.5. O(a) candidato(a) que não atender ao disposto no item 28.2.4. será eliminado do processo seletivo, não podendo participar da entrevista.
	- 28.3.6. O não comparecimento do candidato no dia, horário e local determinados para implicará na sua eliminação do processo, não cabendo recurso.
	- 28.3.7. A banca para ENTREVISTA será composta por 02 membros da Comissão de Seleção local instituída pela Direção Geral do Campus.
	- 28.3.8. A esta etapa NÃO caberá recurso.
- 28.4. A Nota Final do candidato será obtida através da média ponderada das notas da AVALIAÇÃO DE TÍTULOS (com peso 1) e da ENTREVISTA (com peso 2). Fórmula da Nota Final:

$$
NF = \frac{(\text{AVALIAÇÃO DE TÍTULOS x 1}) + (\text{ENTREVISTA x 2})}{3}
$$

- 28.5. Os candidatos serão classificados conforme a Nota Final, considerando as duas casas decimais.
- 28.6. A classificação deste processo seletivo obedecerá a ordem decrescente do total de pontos obtidos na Nota Final dos candidatos.
- 28.7. Na hipótese de igualdade no total pontos na Nota Final entre candidatos, serão considerados, na sequência a seguir, os seguintes critérios para o desempate:
	- a) Ser idoso, na forma do artigo 27, parágrafo único da Lei nº 10.741/03;
	- b) Maior pontuação na ENTREVISTA
	- c) Maior pontuação na AVALIAÇÃO DE TÍTULOS;
	- d) Maior idade.

#### **DOS RESULTADOS**

- 29. O Resultado Preliminar da Avaliação de Títulos do candidato no Processo Seletivo será divulgado a partir do dia 11 de fevereiro de 2019 no Portal do Candidato no Sistema Gestor de Concursos (SGC) do IFRN [\(http://processoseletivo.ifrn.edu.br\)](http://processoseletivo.ifrn.edu.br/).
- 30. O Resultado de Entrevista e o Resultado Final do Proceso Seletivo será divulgado a partir do dia 25 de fevereiro de 2019, no Portal do Candidato no Sistema Gestor de Concursos (SGC) do IFRN [\(http://processoseletivo.ifrn.edu.br\)](http://processoseletivo.ifrn.edu.br/).

#### **DOS RECURSOS**

- 31. Caberá recurso à Organização do Processo contra o Resultado Preliminar da Avaliação de Títulos, no dia útil seguinte à sua divulgação.
- 32. Para interpor recurso contra o Resultado Preliminar da Avaliação de Títulos, o candidato deverá, no dia útil seguinte à publicação dessa etapa, no horário das 10h00min às 23h59min, realizar os seguintes procedimentos: a) acessar o menu "*Minhas inscrições*", escolher o processo desejado e selecionar a aba **Provas** e o botão *Recursos*;
	- b) preencher o campo apresentado com seus argumentos;
	- c) enviar/salvar eletronicamente o Requerimento.
- 33. Os recursos sem a devida fundamentação, sem identificação ou interpostos por meio de e-mail, fax, correios e por procuração não serão analisados.
	- 33.1. Não será aceita documentação adicional para fundamentação do recurso.
	- 33.2. Admitir-se-á um único recurso por candidato.
	- 33.3. O resultado da análise do recurso contra o Resultado Preliminar da Análise Currículos será publicado a partir do dia 14 de fevereiro de 2019 na área do candidato da página do Sistema de Gestão de Concursos (SGC) do IFRN: [http://processoseletivo.ifrn.edu.br.](http://processoseletivo.ifrn.edu.br/)
	- 33.4. Em hipótese alguma será aceita revisão de recurso, recurso de recurso ou recurso contra o indeferimento à homologação da inscrição.

# **DA CONTRATAÇÃO DOS SERVIÇOS**

- 34. A Contratação será inicialmente para seis meses, podendo ser prorrogada até abril de 2020, mediante avaliação da atuação.
- 35. A contratação e respectivos pagamentos de bolsas serão de responsabilidade da Fundação de Apoio à Educação e ao Desenvolvimento Tecnológico do RN – FUNCERN.
	- 35.1. Para efetivação do contrato de trabalho o professor selecionado deverá apresentar:
		- a) Documento de identificação com foto;
		- b) Cadastro de Pessoa Física CPF;
		- c) Número de PIS ou PASEP;
		- d) Título de Eleitor acompanhado do comprovante de quitação eleitoral;
		- e) Certificado de quitação militar, para candidatos do sexo masculino;
		- f) Para servidores do IFRN, apresentação do **ANEXO IV – DECLARAÇÃO DA DIRETORIA/SETOR**, devidamente assinado.
- 36. Os candidatos aprovados serão convocados conforme oferta das disciplinas, considerando o calendário acadêmico do curso.
- 37. O professor poderá ser desligado deste programa, a qualquer tempo, por solicitação ou por descumprimento das atribuições.
- 38. O candidato que prestar informação falsa ou inexata, em qualquer documento, ainda que verificada posteriormente, será excluído do Processo Seletivo, e, caso tenha sido contratado, terá seu contrato rescindido e será gerada GRU para devolução das bolsas recebidas indevidamente.

# **DA REMUNERAÇÃO**

39. A remuneração dos profissionais na função de Apoio Administrativo será paga por meio de depósito bancário obedecendo os seguintes critérios:

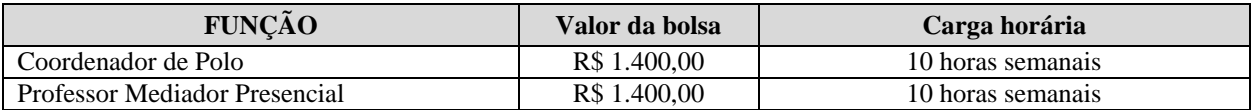

# **QUADRO IV – REMUNERAÇÃO E CARGA HORÁRIA**

#### **DAS ATIVIDADES**

- 40. As atividades do Coordenador de Polo e de Professor Mediador Presencial iniciarão conforme calendário acadêmico para o MÓDULO I do curso, após assinatura dos termos de compromisso junto à coordenação responsável pelo programa de fomento no IFRN.
- 41. As atividades do Coordenador de Polo e de Professor Mediador Presencial deverão ser realizadas presencialmente no *Campus* EAD, conforme **QUADRO IV – REMUNERAÇÃO E CARGA HORÁRIA**.

41.1. A atuação será de no mínimo três dias por semana (dias úteis) e pelo menos três horas diárias (entre 8:00 às 12:00 / 13:00 às 18:00). Disponibilidade para atuação ao sábado quando convocado.

#### **DOS IMPEDIMENTOS**

- 42. O desenvolvimento das ações do Campus EaD não pode prejudicar a carga horária regular de atuação dos servidores ativos.
- 43. O servidor ativo do IFRN para cumprir as funções discriminadas é necessário ter disponibilidade equivalente à carga horária assumida, mediante apresentação do ANEXO II – DECLARAÇÃO DA DIRETORIA/SETOR.
- 44. O candidato que é aluno ou está vinculado como bolsista do Curso de Especialização em Práticas Assertivas da Educação Profissional integrada à Educação de Jovens e Adultos, na modalidade a distância.

#### **DAS DISPOSIÇÕES GERAIS**

- 45. A aprovação no Processo Seletivo assegurará apenas a expectativa de direito à concessão da bolsa, ficando a concretização desse ato condicionada à observância das disposições legais pertinentes, do interesse e conveniência da administração da Direção Geral do Campus EaD, bem como da respectiva disponibilidade orçamentária, da rigorosa ordem de classificação e do prazo de validade do Processo Seletivo, que corresponde a um ano sem prorrogação.
- 46. A inexatidão ou irregularidade de informações, ainda que constatadas posteriormente, eliminará o candidato do Processo Seletivo, declarando-se nulos todos os atos decorrentes de sua inscrição.
- 47. A inscrição do candidato implicará o conhecimento destas normas e o compromisso de cumpri-las.
- 48. É de inteira responsabilidade do candidato acompanhar a publicação dos resultados do Processo Seletivo.
- 49. Em qualquer etapa do Processo Seletivo será excluído o candidato que utilizar meio fraudulento, ilícito, proibido ou atentar contra a disciplina no local de realização das inscrições ou análise dos currículos.
- 50. Os casos omissos serão analisados pela Comissão de Seleção.

**Natal, 31 de janeiro de 2019.**

**ALEXSANDRO PAULINO DE OLIVEIRA Diretor do** *Campus* **de Educação a Distância**

#### **Anexo ao Edital nº. 04/2019-DG/EAD/IFRN**

# **ANEXO I - PREVISÃO DE CRONOGRAMA**

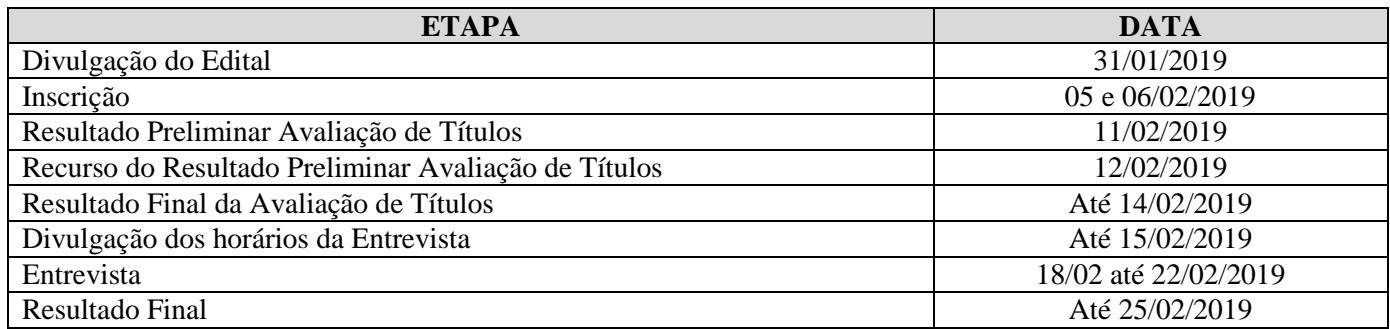

#### **ANEXO II – DECLARAÇÃO DA DIRETORIA/SETOR**

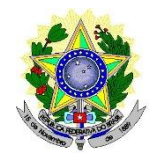

# MINISTÉRIO DA EDUCAÇÃO INSTITUTO FEDERAL DE EDUCAÇÃO, CIÊNCIA E TECNOLOGIA DO RIO GRANDE DO NORTE

# **DECLARAÇÃO DA DIRETORIA/SETOR AO QUAL O SERVIDOR ESTÁ VINCULADO**

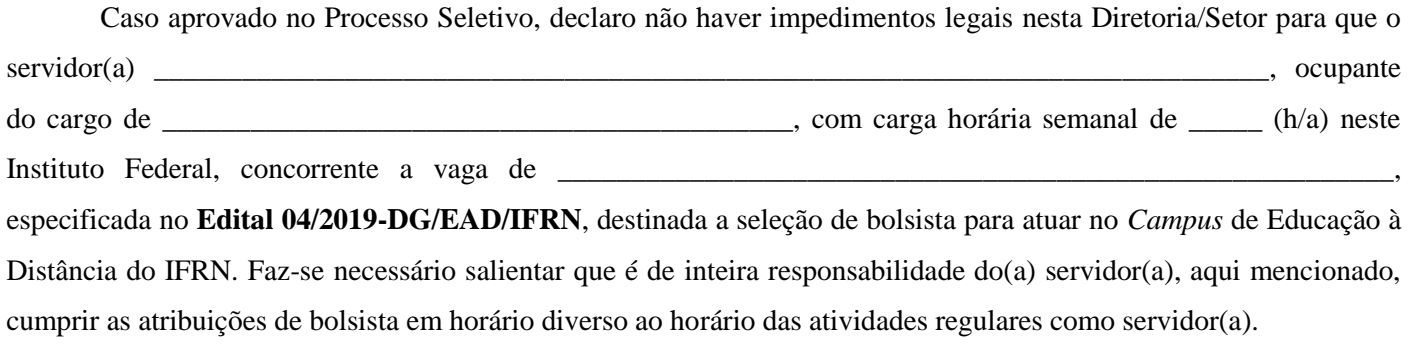

\_\_\_\_\_\_\_\_\_\_\_\_\_\_\_\_\_\_\_\_\_\_\_\_\_\_\_\_\_\_\_\_\_\_\_\_\_\_, \_\_\_\_\_\_\_\_ de \_\_\_\_\_\_\_\_\_\_\_\_\_\_\_\_\_\_\_\_ de 2019.

Chefe Imediato Matrícula SIAPE

\_\_\_\_\_\_\_\_\_\_\_\_\_\_\_\_\_\_\_\_\_\_\_\_\_\_\_\_\_\_\_\_\_\_\_\_\_